## **Sortimentsbestellung anlegen | Lagerverwaltung**

Jede erzeugte Sortimentsbestellung gilt für einen Lieferanten und hat als Bestellpositionen alle Einträge pro Blatt und pro Filiale. Sollte es für ein Blatt Artikel geben, die von unterschiedlichen Lieferanten geliefert werden, so wird für jeden dieser Lieferanten eine Bestellung erzeugt. Da AMPAREX nicht entscheiden kann, wie viele Positionen pro Blatt bei welchem Lieferanten bestell werden soll, wird abwechselnd vorgegangen und die Menge innerhalb der Bestellposition pro Lieferant abwechselnd erhöht. In der Summe ergeben die Mengen genau die gewünschte Zielmenge.

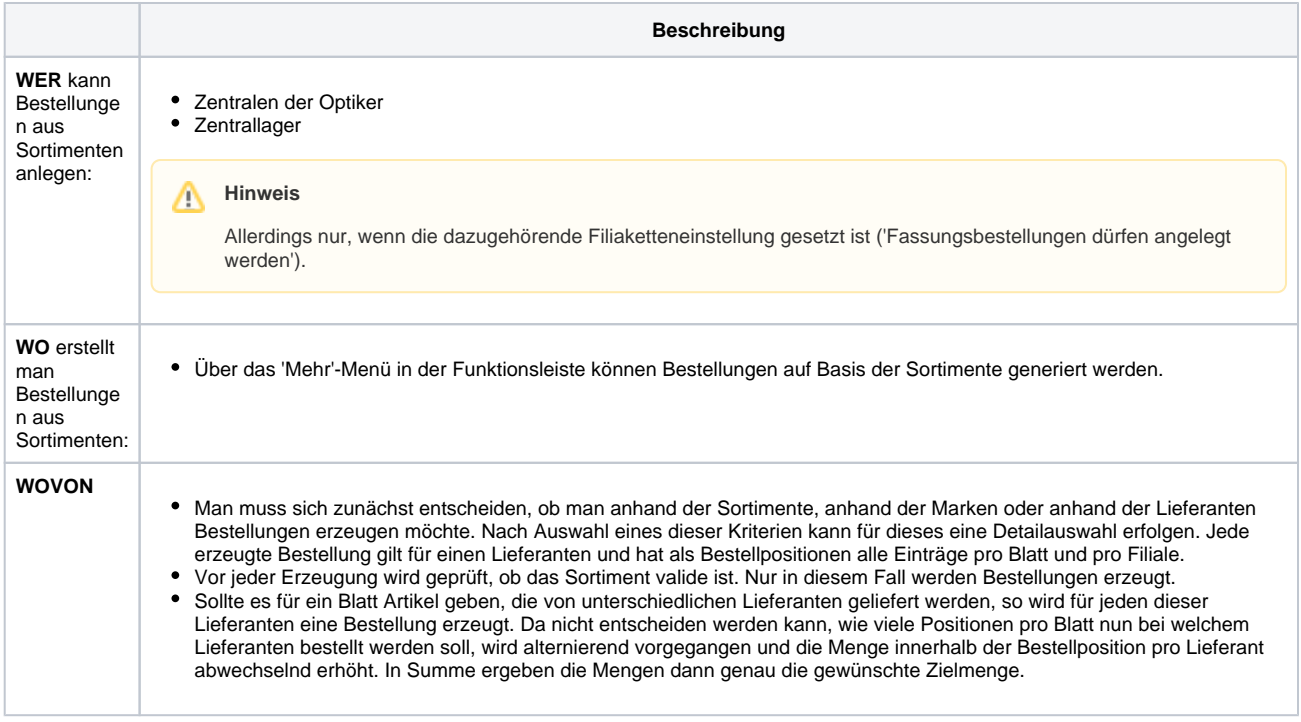

### **Schaltflächen**

#### **Dialog 'Bestellungen anlegen'**

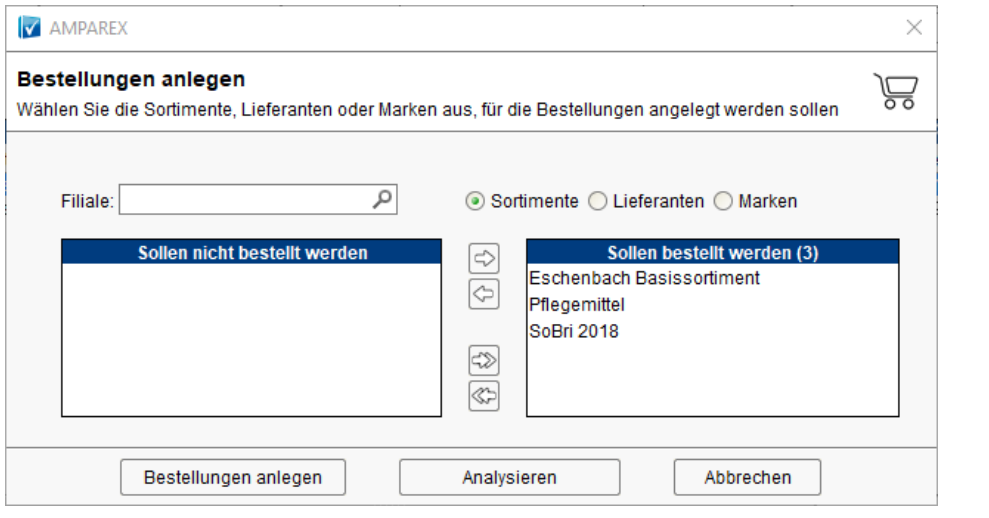

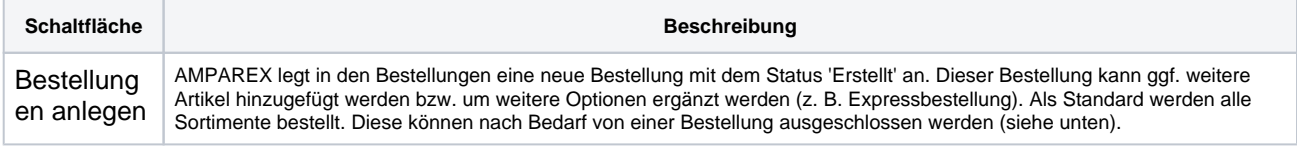

# **Sortimentsbestellung anlegen | Lagerverwaltung**

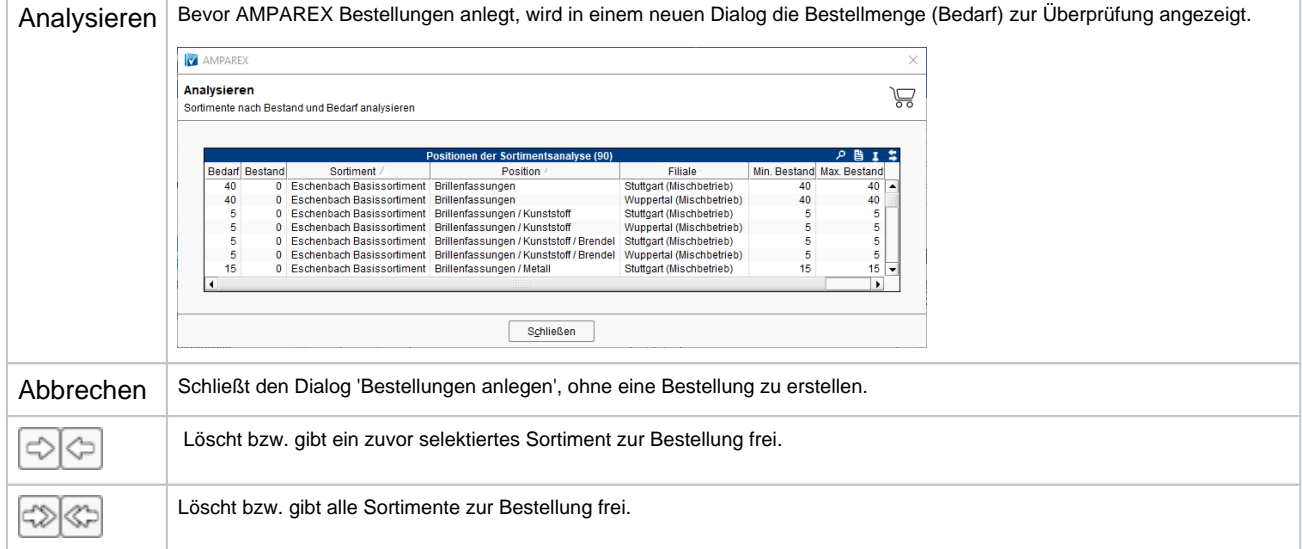

#### Siehe auch ...

[Sortimente - Grundlagen & Voraussetzungen \(Optik\)](https://manual.amparex.com/display/HAN/Sortimente+-+Grundlagen+und+Voraussetzungen+%7C+Arbeitsablauf%2C+Optik)